Praina Paramita Debata\* and Puspaniali Mohapatra

# Diagnosis of diabetes in pregnant woman using a Chaotic-Jaya hybridized extreme learning machine model

<https://doi.org/10.1515/jib-2019-0097>

Received November 21, 2019; accepted May 18, 2020; published online August 13, 2020

Abstract: As stated by World Health Organization (WHO) report, 246 million individuals have suffered with diabetes disease over worldwide and it is anticipated that by 2025 this estimation can cross 380 million. So, the proper and quick diagnosis of this disease is turned into a significant challenge for the machine learning researchers. This paper aims to design a robust model for diagnosis of diabetes using a hybrid approach of Chaotic-Jaya (CJaya) algorithm with Extreme Learning Machine (ELM), which is named as CJaya-ELM. In this paper, Jaya algorithm with Chaotic learning approach is used to optimize the random parameters of ELM classifier. Here, to assess the efficacy of the designed model, Pima Indian diabetes dataset is considered. Here, the designed model CJaya-ELM, has been compared with basic ELM, Teaching Learning Based Optimization algorithm (TLBO) optimized ELM (TLBO-ELM), Multi-Layer Perceptron (MLP), Jaya algorithm optimized MLP (Jaya-MLP), TLBO algorithm optimized MLP (TLBO-MLP) and CJaya algorithm optimized MLP models. CJaya-ELM model resulted in the highest testing accuracy of 0.9687, sensitivity of 1, specificity of 0.9688 with 0.9782 area under curve (AUC) value. Results reveal that CJaya-ELM model effectively classifies both the positive and negative samples of Pima and outperforms the competitors.

Keywords: Chaotic Jaya algorithm; diabetes diagnosis; extreme learning machine; multi-layer perceptron; optimization; teaching learning based optimization.

## 1 Introduction

Diabetes is dreadful for human beings as it threatens them irrespective of their age and gender. It is not a disease caused by any pathogens, but the deficiency of insulin. However, its impact is so harmful upon vital organ that it is regarded as a mother of all diseases. The impact of diabetes is worst on women in comparison to men due to lower longevity rate and substandard condition of life. According to World Health Organization (WHO) reports, majority of the women who are affected by diabetes haven't any information about it. Especially in case of pregnant women, this disease can be transmitted to their offspring. In case of diabetic women, they are suspectable to miscarriage, kidney failure, heart strokes, blindness and other chronic and fatal ailments [\[1\].](#page-17-0) Due to this purpose, a faster diagnosis of diabetes in case of pregnant woman is very much essential.

Normally, a person is said to be diabetic, if his/her blood sugar level is above the range of 4.4–6.1 mmol/L [\[1\]](#page-17-0). Generally, less hormone production or no proper insulin production occurs in diabetic patients. Three types of diabetic patients are often seen, which are Gestational, Type 1 and Type 2 [\[2\].](#page-17-1) Due to the damage of insulin secretion of pancreatic cells, Type 1 diabetes occurs at early ages in the cases of teens which is termed as autoimmune disease. Type 2 diabetes occurs when the different parts of the body become immune to insulin

6

<sup>\*</sup>Corresponding author: Prajna Paramita Debata, Department of Computer Science and Engineering, International Institute of Information Technology, Bhubaneswar, Odisha, India, E-mail: [prajnaparamitaa@gmail.com.](mailto:prajnaparamitaa@gmail.com) [https://orcid.org/0000-0001-8750-](https://orcid.org/0000-0001-8750-7370) [7370](https://orcid.org/0000-0001-8750-7370)

Puspanjali Mohapatra: Department of Computer Science and Engineering, International Institute of Information Technology, Bhubaneswar, Odisha, India

Open Access. © 2020 Prajna Paramita Debata and Puspanjali Mohapatra, published by De Gruyter. (@) by an all This work is licensed under the Creative Commons Attribution 4.0 International License.

and pancreas is not able to produce the required amount of insulin. Pregnant women generally suffer from Gestational diabetes when the pancreas cannot be able to make the needed quantity of insulin. All the complicacy due to diabetes can be avoided, if it is diagnosed at an early stage.

Since a decade back it is of the top challenges for machine learning researchers to diagnose diabetes. Iyer et al. [\[3\]](#page-17-2) applied classification mining methods for the identification of diabetes. T. Santhanam et al. [\[4\]](#page-17-3) used K-Means with genetic algorithms for dimensionality reduction of diabetes data and applied Support Vector Machine (SVM) for classifying the diabetes data. Kavakiotis et al. [\[5\]](#page-17-4) established the link between machine learning approaches and diabetes research. R Gargeya and T Leng [\[6\]](#page-17-5) introduced automatic detection of diabetes by applying a deep learning approach. Md.Maniruzzaman et al. [\[7\]](#page-17-6) proposed a comparative method of diabetes data classification by employing a machine learning model. H. Kaur et al. [\[8\]](#page-17-7) introduced a predictive model for diabetes by implementing a machine learning technique. R. F. Mansour et al. [\[9\]](#page-17-8) applied a deep learning for automatic diagnosis of diabetes. S. Perveen [\[10\]](#page-17-9) developed a predictive model for identifying diabetes using machine learning techniques. Siva Shankar G. et al. [\[11\]](#page-17-10) introduced an optimized fuzzy rule based grey wolf optimization algorithm for identifying diabetes.

Still it is challenging to handle the complexity of diabetes after a variety of studies on designing better classifiers. As a result, scopes for solving such problem are always open. So far, many statistical classifiers as well as many soft computing techniques have been used successfully for classification. Some of them are: Multilayer perceptron (MLP) [\[12\],](#page-17-11) Bayesian decision theory [\[13\],](#page-17-12) Euclidean minimum distance (EMD) [\[14\]](#page-17-13), k-nearest neighbour (KNN) classifiers [\[15\]](#page-17-14), fuzzy rule-based systems [\[16\]](#page-17-15), SVM [12–[14,17\]](#page-17-11) and Back-Propagation (BP) [\[18\]](#page-17-16) classifiers. These traditional learning approaches suffer from large number of shortcomings like: as trapping at local optima, unvarying learning rate and adjustment of random parameters [\[19\].](#page-17-17) To deal with these drawbacks Huang et al. introduced extreme learning machine (ELM) [\[20\]](#page-17-18) algorithm. This is otherwise known as generalized single-hidden layer feed forward networks (SLFNs). In spite of sensible generalization ability with quicker learning speed, ELM has some limitations [\[21,22\]](#page-17-19). The choice of a better activation function and random parameters in this classifier may produce the unstable solutions. While solving classification and regression problems, these random parameters may create uncertainty. To minimize the training error rate, the output weights of ELM are estimated from randomly chosen input weights and hidden biases [\[23\].](#page-17-20) For the optimum selection of random parameters, the ELM model is optimized with various meta-heuristic learning algorithms viz. evolutionary algorithms, swarm intelligence and other nature inspired algorithms. From evolutionary learning algorithms, genetic algorithm (GA) hybridised ELM [\[24\]](#page-17-21) as well as differential evolution (DE) hybridised ELM [\[25\]](#page-18-0) have already been successfully used for the classification of medical data. In swarm intelligence algorithms, ELM optimized with Particle Swarm Optimization (PSO) algorithm [\[26\]](#page-18-1) has been effectively applied. From other nature inspired algorithms like Cuckoo Search (CS) [\[27\]](#page-18-2) and Cat Swarm Optimization (CSO) hybridised ELM [\[28\]](#page-18-3) have been successfully applied by the researchers.

In this study, a recently developed Jaya optimization algorithm [\[29\]](#page-18-4) is applied to optimize random parameters of ELM. This algorithm is introduced by R. Venkata Rao which is able to handle both unconstrained and constrained optimization problems. It is designed on the basis of keeping the best one and removing the worst one. Recently, many researchers [\[30](#page-18-5)–33] have applied this algorithm for solving different problems. As Jaya algorithm is working with two random variables it may produce suboptimal result. To deal with this problem, Chaos theory is integrated with Jaya algorithm. The random numbers of Jaya algorithm are generated by adopting a chaotic random number generator which not only produces optimal result but also improves the convergence speed and provides the better exploration of the search space without trapping in local optima. In this work, Chaos theory upgraded Jaya algorithm [\[34\]](#page-18-6) is hybridised with ELM and designs a robust classifier, called as the Chaotic Jaya-ELM (CJaya-ELM) model.

The remaining part of the study is structured as follows: the model description part is described in [section](#page-2-0) [2](#page-2-0), [section 3](#page-2-1) focuses on all the methodologies related to this study, [section 4](#page-7-0) enlightens all the experimental part, [section 5](#page-14-0) describes the results analysis part and [section 6](#page-16-0) is ended with the conclusion part.

## <span id="page-2-0"></span>2 Model description

The overall architecture of diabetes data classification model is depicted in [Figure 1](#page-2-2). Here, Pima Indian diabetes dataset is considered to test all the models. The source of this dataset is UCI repository [\[35\].](#page-18-7) The attributes of this dataset contain the following information of a pregnant woman such as the number of times a woman is pregnant, concentration of glucose, thickness of skin fold, blood pressure rate, insulin rate, body mass index (BMI) and diabetes pedigree function including patient's age.

<span id="page-2-3"></span>The detail clarification about this dataset is given in [Table 1](#page-3-0). Here, min–max normalization is used to normalize the dataset in the pre-processing phase by applying [Eq. \(1\)](#page-2-3) within the range (−1, 1).

$$
M_n = a + (b - a) \times \frac{M - D_{\min}}{D_{\max} - D_{\min}}
$$
\n(1)

In [Eq. \(1\)](#page-2-3)  $M_n$  represents the normalized form of original value M, the values of a and b are taken as −1 and 1 respectively,  $D_{\text{min}}$  is the minimum and  $D_{\text{max}}$  is the maximum value of the dataset.

Here, randperm() function is used to shuffle the dataset. After shuffling, the diabetes dataset is separated into training file and testing file, in the 7:3 ratio. In the training phase, this model is trained using CJaya-ELM, Jaya-ELM, TLBO-ELM, basic ELM, MLP, Jaya-MLP, TLBO-MLP, and CJaya-MLP algorithms. The performance of this model is estimated by classification accuracy percentage, confusion matrix, specificity, sensitivity, F-score, Gmean including ROC graph with area under curve (AUC) values. In proposed model, the training samples are fed to ELM classifier which is trained by CJaya algorithm and the trained ELM performs the classification task efficiently. Here, the CJaya algorithm optimizes the randomly taken weights and biases of ELM which can create non-optimal results. The trained CJaya-ELM model is tested by testing samples and calculated results are obtained. When the calculated results are compared with the target value, it represents the misclassification rate. The Overall schema of the presented CJaya-ELM model is given below in [Figure 2.](#page-3-1)

## <span id="page-2-1"></span>3 Supported methodologies

This section discusses about all the supported methodologies, used in this study.

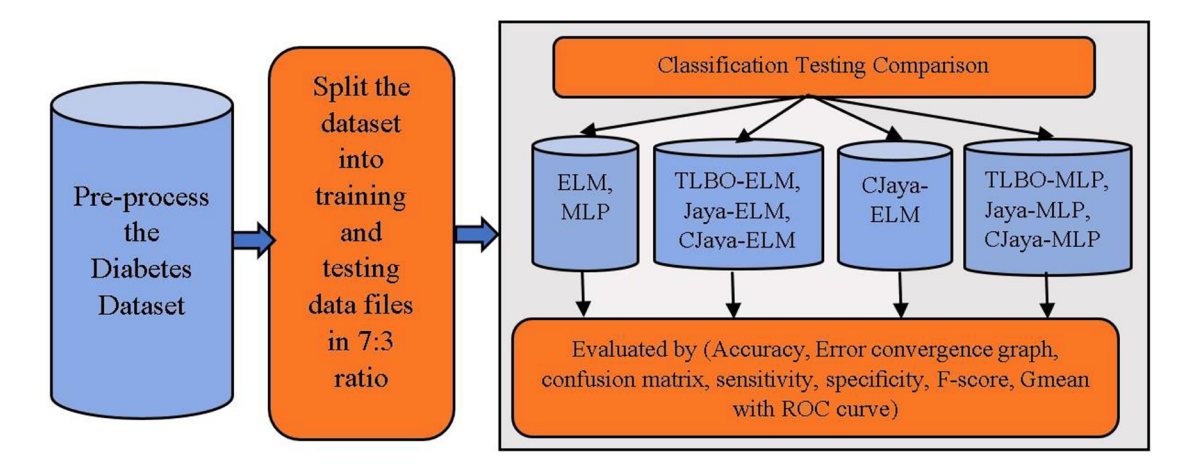

<span id="page-2-2"></span>Figure 1: Overall system architecture of diabetes data classification.

#### <span id="page-3-0"></span>Table 1: Description of the Pima Indian diabetes datasets.

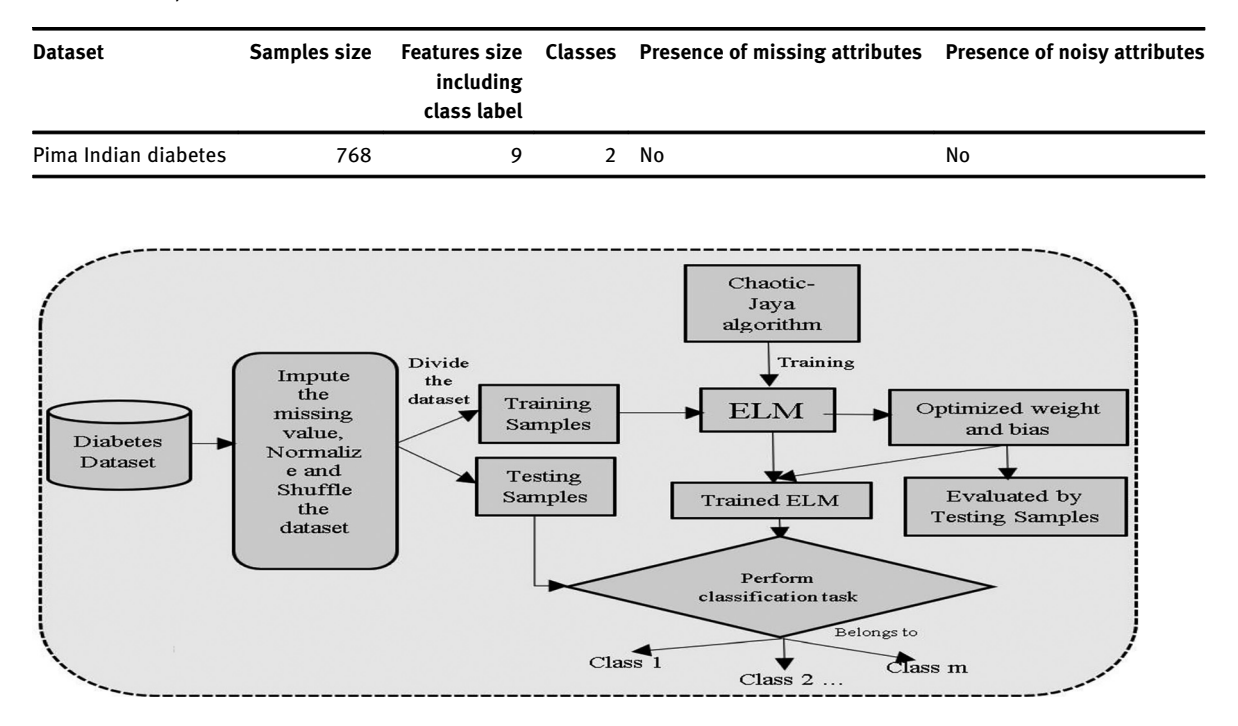

<span id="page-3-1"></span>Figure 2: Block diagram of the proposed CJaya-ELM model.

#### 3.1 ELM model

ELM has high significance as compared to other neural networks because it is computationally free from iterations which makes its learning speed faster. The basic architecture of ELM is depicted in [Figure 3](#page-3-2).

The steps of basic ELM algorithm are given below in a summarized manner:

(1) Randomly pick the input weights  $(w_i)$  and hidden layer biases  $(b_i)$ .

(2) Determine the output matrix  $(H)$  of the hidden layer.

(3) Compute the output weight  $(\widehat{\beta})$  using the equation [Eq. \(2\)](#page-4-0)

![](_page_3_Figure_11.jpeg)

<span id="page-3-2"></span>Figure 3: The basic architecture of ELM.

$$
\widehat{\beta} = H^{\dagger} T \tag{2}
$$

<span id="page-4-0"></span>Here,  $T$  is the target value.

In the ELM, the input weights and biases in the hidden layer are chosen randomly and the output weights are calculated accordingly. However, it causes two problems. First one is, ELM may need more neurons in comparison to traditional [\[20\]](#page-17-18) tuning based machine learning algorithms and it concludes that ELM responds slow for unknown testing data. The second one is that, when large number of hidden layer neurons are used, an ill-conditioned [\[20\]](#page-17-18) hidden output matrix (H) may be formed which may deteriorate the generalization performance. ELM is not required to be tuned like SLFN. The primary attraction of ELM is that it calculates the output weights, rather than tuning the hidden layer. In this work, the performance of ELM models is compared with MLP classification models, which is widely accepted for solving real life problems.

#### 3.2 MLP model

The MLP [\[27, 36\]](#page-18-2) classifier is designed with multiple layers of fully connected neurons. The neurons interact with each other by weighted connections. Basically, in MLP, any number of hidden layers may exist in the middle of input layer and output layer. Here, a three hidden layer MLP model is considered, where each hidden layer contains five nodes. In the input layer, the input vector,  ${Y_1, Y_2, \ldots Y_n}$  is given to the model. The expected output is provided by the supervisor. If an MLP model consists of two hidden layers, then the total input,  $Y_j^{\!L}$ received by jth neuron in the hidden layer  $L_2$  is interpreted as [Eq. \(3\)](#page-4-1)

$$
Y_j^{L_1} = \sum_i n_i^{L_1} w_{ji}^{L_1}
$$
 (3)

<span id="page-4-1"></span>where  $n_i^{L_1}$  depicts the *i*th neuron of the previous hidden layer  $L_1$ ,  $w_{ji}^{L_1}$  represents the weight of the link from the ith neuron in the hidden layer  $L_1$  to the jth neuron in the hidden layer  $L_2$ .

<span id="page-4-2"></span>The output of a neuron is shown as a nonlinear sigmoid activation function of its total input and is defined as [Eq. \(4\)](#page-4-2)

$$
n_j^{L_1} = \frac{1}{1 + e^{-Y_j^{L_1}}}
$$
\n(4)

<span id="page-4-3"></span>In the input layer, the outputs of all nodes are defined in [Eq. \(5\)](#page-4-3)

$$
n_j^0 = Y_j^0 \tag{5}
$$

where  $Y_j^0$  is the jth component of the input vector in the input layer.

<span id="page-4-4"></span>In MLP, BP learning algorithm is used to find out all internal weights of the hidden units. The error related to weight vector 'w' and output vectors, is calculated by Least Mean Square (LMS) error calculation method using the [Eq. \(6\)](#page-4-4)

$$
E(w) = \frac{1}{2} \sum_{j,s} (n_{j,s}^L(w) - d_{j,s})^2
$$
 (6)

<span id="page-4-5"></span>Here,  $n^L_{j,s}$  is the output for node  $j$  in  $L$ th layer of sth input/output case and  $d_{j,s}$  is taken as the desired output. To minimize  $E(w)$  the gradient-descent method is used and a sequence of weight updating are carried out by applying the formula of [Eq. \(7\)](#page-4-5)

$$
\Delta w_{j,i}^{L_1}(t) = -\varepsilon + \Delta w_{j,i}^{L_1}(t-1)
$$
\n(7)

Here,  $\varepsilon$  is defined as a positive constant,  $0 \le \alpha \le 1$  defines the coefficient of momentum.

Moreover, to deal with the local minima problem of BP algorithm, MLP is integrated with Jaya and CJaya, Teaching Learning Based Optimization algorithms (TLBO) and the outcomes are compared with ELM based models. The basic architecture of MLP model is shown in [Figure 4](#page-5-0).

![](_page_5_Figure_2.jpeg)

<span id="page-5-0"></span>![](_page_5_Figure_3.jpeg)

#### 3.3 TLBO algorithm

TLBO is used to deal with non-linear optimization problem. This algorithm is influenced by teaching learning process. TLBO algorithm [\[37\]](#page-18-8) is based on two phase operations: (a) Teacher Phase and (b) Learner Phase. The steps of the TLBO algorithm is shown below:

- (1) Input the number of population and stopping condition.
- (2) Get the mean of the design variable.
- (3) Initialize the teacher as the best solution.
- <span id="page-5-1"></span>(4) Change the solution using the [Eq. \(8\):](#page-5-1)

$$
Z_{\text{new}} = Z_{\text{old}} + r(Z_{\text{teacher}} - (T_f) \text{Mean})
$$
\n(8)

- (5) Check, if the existing one is better than the new one, then reject the new one. Else, accept the new solution and pick any two solutions  $(Z_i, Z_j)$  arbitrarily.
- <span id="page-5-2"></span>(6) If  $Z_i$  is better than  $Z_i$ , then apply [Eq. \(9\)](#page-5-2)

$$
Z_{\text{new}} = Z_{\text{old}} + r(Z_i - Z_j), \text{ else } Z_{\text{new}} = Z_{\text{old}} + r(Z_j - Z_i)
$$
 (9)

- (7) If the existing one is better than  $Z_{\text{new}}$ , then reject the solution, otherwise accept the solution and check the stopping condition.
- (8) If the stopping condition is satisfied, then get the final solution. Otherwise, repeat the procedures from step 2 to step 7.

#### 3.4 Jaya optimization algorithm

Like TLBO, Jaya is another optimization [\[29\]](#page-18-4) approach which does not need any specific algorithm-oriented parameters. It requires less computational time, less implementation complexity with faster convergence rate than TLBO algorithm. The steps of Jaya algorithm are elaborated below:

- (1) Set the size of the population, number of design variables and the stopping condition.
- (2) Get the best and worst solutions from the population.
- <span id="page-5-3"></span>(3) The result according to the best and worst solutions would be changed by applying [Eq. \(10\)](#page-5-3).

$$
Z'_{j,k,i} = Z_{j,k,i} + r_{1,j,i} \left[ (Z_{j,best,i}) + |(Z_{j,k,i})| \right] - r_{2,j,i} \left[ (Z_{j,worst,i}) - |(Z_{j,k,i})| \right]
$$
(10)

During ith iteration,  $Z_{j,k,i}$  is the value of the ith variable for the kth candidate. Here, k is the population size, i is the number of iteration and  $j$  is the number of design variables.

- (4) Then the existing solution is compared with the modified one and if it is found that the modified solution is better, then it will be exchanged by the previous one, else the previous solution will be kept.
- (5) The procedures, from step 2 to step 4 will be repeated till the stopping condition is reached.

#### 3.5 Chaotic learning method

In this work, one of the variants of Jaya algorithm, Chaotic-Jaya (CJaya) is used. This algorithm is established on the chaos theory. This algorithm improves the convergence speed and provides the better exploration of the search space without trapping in local optima [\[38, 39\].](#page-18-9) In mathematical term, Chaos is defined as the randomness of a deterministic dynamical system. To interpret chaos theory in different optimization algorithms, various chaotic maps with various mathematical equations are applied. In this work, from various functions, logistic map function is used for generating the chaotic random numbers due to its simplicity and it is defined by [Eq. \(11\).](#page-6-0)

$$
x_{t+1} = 4x_t (1-x_t)
$$
 (11)

<span id="page-6-0"></span>where  $x_t$  is the obtained value of the chaotic map at  $t_{th}$  iteration.

The working principle of the CJaya algorithm is same as the Jaya algorithm. The main difference is that, the random numbers in CJaya algorithm are generated by adopting a chaotic random number generator. Here, the two random variables ( $r_1$  and  $r_2$ ) of Jaya algorithm are substituted by the logistic chaotic variables. The population is updated as [Eq. \(12\)](#page-6-1).

$$
Z'_{j,k,i} = Z_{j,k,i} + x_{t,j,i} \left[ (Z_{j,best,i}) + |(Z_{j,k,i})| \right] - x_{t,j,i} \left[ (Z_{j,worst,i}) - |(Z_{j,k,i})| \right]
$$
(12)

<span id="page-6-1"></span>Here, t represents the iteration number,  $x_t$  is the value of  $t_{th}$  chaotic iteration, and the initial value of  $x_0$  is randomly created in between [0, 1].

#### 3.6 Proposed CJaya-ELM algorithm

Algorithm: Pima diabetes data classification by using CJaya-ELM model.

*Input*: Pima diabetes dataset; Population size (PS); Hidden layer size  $(H_c)$ 

Output: Classification accuracy

*Description: newP<sub>i</sub>* is the new population, *Obj<sub>i</sub>* is the objective value of the new population, *W* is the weight vector, train\_acc\_percentage and test\_acc\_percentage are accuracy percentage of train\_data and test\_data respectively

- (1) Split the dataset into train\_data (training\_input, training\_output) and test\_data (testing\_input, testing\_output) in the ratio of 7:3
- (2) Generate  $H_c$  no. of random weight population, each having size of  $1 \times H_c$  $P_i = \{W_1^i, W_2^i, W_3^i, ..., W_{H_c}^i\}$  for  $i = 1,2,3, ...$ PS

Find the values of the chaotic map  $x_m$ , by applying [Eq. \(11\)](#page-6-0)

Update the two random values  $r_1$  and  $r_2$  in [Eq. \(10\)](#page-5-3) using [Eq. \(11\)](#page-6-0)

- (3) For each population  $P_i$ , find the error value or miss\_classification\_rate in ELM by Step 4 to Step 8
- (4) For each training\_input find
- (5)  $H = training$  input  $\times P_i$
- (6)  $\beta_i$  = pseudo\_inverse  $\times$  training\_output
- (7) obtained\_output = (testing\_input  $\times P_i$ )  $\times \beta i$
- (8)  $Obj_i$  is calculated from miss\_classification\_rate which is estimated by comparing obtained\_output and testing output
- (9) Find g\_best  $P_i$  where argmin(Obj<sub>i</sub>)
- (10) Find  $g$  worst  $P_i$  where argmax(Obj<sub>i</sub>)
- (11) For each population  $P_i$ , find new  $P_i$  using [Eq. \(12\).](#page-6-1)
- (12) Find  $nObj$ , by Step 4 to Step 8
- (13) If  $Obj_i>nobi_i$
- (14) Replace  $P_i$  with new  $P_i$
- (15) Repeat Step 9 to Step 14, till the termination criteria reaches
- (16) g\_best is considered as the final weight  $W_g$  best and keep the corresponding  $\beta_g$  best
- (17) Calculated\_output = (testing\_input  $\times$  W<sub>g-best</sub>)  $\times$   $\beta$ <sub>g-best</sub> and determine the actual label of the class for both train\_data and test\_data
- (18) Determine the classification accuracy by comparing desired label and actual label of the class

#### 3.7 Performance measuring attributes

Several performance measuring attributes are taken in this study, such as accuracy percentage, specificity, sensitivity, Confusion matrix, Gmean and F-score. Confusion matrix evaluation method is applied, when there are two possible outcomes. Confusion matrix consists of True Positive (TP), True Negative (TN), False Positive (FP), and False Negative (FN) values [\[24\]](#page-17-21). The detail descriptions about these methods are given in the [Table 2.](#page-7-1)

## <span id="page-7-0"></span>4 Experimental analysis

Here, the experimental analysis section is separated into two phases. The first phase presents the miss classification rate w.r.t number of iterations graph of different models which gives a clear idea about the convergence speed of different algorithms. The second phase contains training accuracy, testing accuracy, training time, TP, TN, FP, FN values, specificity, sensitivity, F-score, Gmean, and ROC with AUC values of all the ELM based models. The results of the proposed model are observed from 10 to 300 number of hidden nodes with each run there is an increment of 10 neurons. In this study, the value of population size and the number of iterations is set as 100. Among different activation functions, sigmoidal function is taken for all the models in this study.

All the experiments of this work are implemented in an environment having Windows 10 operating System, Intel(R) Core (TM) i5-7200U CPU of 2.5 GHz processing speed with 8 GB RAM. Language used in this work is MATLAB (version: R2015b, 64 bits).

| Performance<br>measures | <b>Description</b>                                                                                                    |
|-------------------------|----------------------------------------------------------------------------------------------------|
| <b>TP</b>               | When the positive samples are classified accurately                                                                                       |
| <b>TN</b>               | When the negative samples are classified accurately                                                                                       |
| FP                      | When the negative samples are misclassified                                                                                               |
| <b>FN</b>               | When the positive samples are misclassified                                                                                               |
| Accuracy                | It is the overall classification accuracy percentage resulted by a standard classifier.                                                   |
| Sensitivity (Sen)       | It determines the proportion of true positive samples in total samples and called as True Positive Rate (TPR)<br>$Sn = TP/(TP + FN)$      |
| Specificity (Spe)       | It identifies the proportion of true negative samples in total samples and called as False Positive Rate (FPR)<br>$Sp = TN/(TN + FP)$     |
| Gmean                   | It is determined from both, specificity and sensitivity. Gmean = $\sqrt{Sp \times Sn}$                                                    |
| F-score                 | F-score value gives the combined performance of the two classes F-score = $(2 \times Sp \times Sn)/(Sp + Sn)$                             |
| <b>ROC</b>              | It is a graphical representation between sensitivity and specificity. ROC plots TPR versus FPR at different<br>classification thresholds. |
| <b>AUC</b>              | It is an aggregate evaluation of performance across all possible classification thresholds. So, it is called as<br>Area under ROC curve.  |

<span id="page-7-1"></span>Table 2: Detail descriptions about the performance measures.

![](_page_8_Figure_2.jpeg)

<span id="page-8-0"></span>Figure 5: No. of iterations versus miss classification rate of ELM based models.

### 4.1 Phase I: description of miss classification rate convergence graph

The main purpose of the proposed CJaya-ELM algorithm is to improve the convergence speed and providing the better exploration of the search space without trapping at local optima. In this work, ELM is taken as an objective function. Here, the global best is considered as the minimum objective value (miss classification rate) whereas the global worst is considered as the maximum objective value (miss classification rate). At first iteration, the weights and biases are chosen arbitrarily, after that the weight is modified using the optimization technique and this process repeats up to the end of iterations. The error or miss classification rate convergence

![](_page_8_Picture_581.jpeg)

<span id="page-8-1"></span>Table 3: Training accuracy (Tr\_Acc) and Testing accuracy (Ts\_Acc) for ELM, TLBO-ELM, Jaya-ELM and CJaya-ELM.

Bold values are the highest values.

| HN  |        |           |           |           | <b>ELM</b> |        |           |           |           | CJaya-ELM |        |           |           |           |           |        |           |           |    |       |
|-----|--------|-----------|-----------|-----------|------------|--------|-----------|-----------|-----------|-----------|--------|-----------|-----------|-----------|-----------|--------|-----------|-----------|----|-------|
|     | Sen    | <b>TP</b> | <b>FN</b> | <b>FP</b> | <b>TN</b>  | Sen    | <b>TP</b> | <b>FN</b> | <b>FP</b> | <b>TN</b> | Sen    | <b>TP</b> | <b>FN</b> | <b>FP</b> | <b>TN</b> | Sen    | <b>TP</b> | <b>FN</b> |    | FP TN |
| 10  | 0.8727 | 144       | 21        | 20        | 45         | 0.9515 | 157       | 8         | 20        | 48        | 0.9576 | 158       | 7         | 23        | 42        | 0.9578 | 159       | 7         | 23 | 41    |
| 20  | 0.8688 | 139       | 21        | 13        | 57         | 0.9500 | 152       | 8         | 13        | 60        | 0.9563 | 153       | 7         | 16        | 54        | 0.9563 | 153       | 7         | 16 | 54    |
| 30  | 0.8766 | 135       | 19        | 18        | 58         | 0.9610 | 148       | 6         | 18        | 61        | 0.9675 | 149       | 5         | 21        | 55        | 0.9677 | 150       | 5         | 21 | 54    |
| 40  | 0.8896 | 137       | 17        | 23        | 53         | 0.9740 | 150       | 4         | 23        | 56        | 0.9805 | 151       | 3         | 26        | 50        | 0.9805 | 151       | 3         | 26 | 50    |
| 50  | 0.8841 | 145       | 19        | 14        | 52         | 0.9634 | 158       | 6         | 14        | 55        | 0.9695 | 159       | 5         | 17        | 49        | 0.9697 | 160       | 5         | 17 | 48    |
| 60  | 0.8827 | 143       | 19        | 22        | 46         | 0.9630 | 156       | 6         | 22        | 49        | 0.9691 | 157       | 5         | 25        | 43        | 0.9691 | 157       | 5         | 25 | 43    |
| 70  | 0.8792 | 131       | 18        | 23        | 58         | 0.9664 | 144       | 5         | 23        | 61        | 0.9732 | 145       | 4         | 26        | 55        | 0.9733 | 146       | 4         | 26 | 54    |
| 80  | 0.8563 | 143       | 24        | 20        | 43         | 0.9341 | 156       | 11        | 20        | 46        | 0.9401 | 157       | 10        | 23        | 40        | 0.9401 | 157       | 10        | 23 | 40    |
| 90  | 0.8627 | 132       | 21        | 18        | 59         | 0.9477 | 145       | 8         | 18        | 62        | 0.9542 | 146       | 7         | 21        | 56        | 0.9545 | 147       | 7         | 21 | 55    |
| 100 | 0.8408 | 132       | 25        | 20        | 53         | 0.9236 | 145       | 12        | 20        | 56        | 0.9299 | 146       | 11        | 23        | 50        | 0.9299 | 146       | 11        | 23 | 50    |
| 110 | 0.9108 | 143       | 14        | 24        | 49         | 0.9936 | 156       | 1         | 24        | 52        | 1      | 157       | 0         | 27        | 46        | 1      | 158       | 0         | 27 | 45    |
| 120 | 0.9000 | 135       | 15        | 24        | 56         | 0.9867 | 148       | 2         | 24        | 59        | 0.9933 | 149       | 1         | 27        | 53        | 0.9933 | 149       | 1         | 27 | 53    |
| 130 | 0.8735 | 145       | 21        | 14        | 50         | 0.9518 | 158       | 8         | 14        | 53        | 0.9578 | 159       | 7         | 17        | 47        | 0.9581 | 160       | 7         | 17 | 46    |
| 140 | 0.8247 | 127       | 27        | 29        | 47         | 0.9091 | 140       | 14        | 29        | 50        | 0.9156 | 141       | 13        | 32        | 44        | 0.9156 | 141       | 13        | 32 | 44    |
| 150 | 0.8683 | 145       | 22        | 17        | 46         | 0.9461 | 158       | 9         | 17        | 49        | 0.9521 | 159       | 8         | 20        | 43        | 0.9524 | 160       | 8         | 20 | 42    |
| 160 | 0.8909 | 147       | 18        | 13        | 52         | 0.9697 | 160       | 5         | 13        | 55        | 0.9758 | 161       | 4         | 16        | 49        | 0.9758 | 161       | 4         | 16 | 49    |
| 170 | 0.8466 | 138       | 25        | 18        | 49         | 0.9264 | 151       | 12        | 18        | 52        | 0.9325 | 152       | 11        | 21        | 46        | 0.9329 | 153       | 11        | 21 | 45    |
| 180 | 0.7901 | 128       | 34        | 24        | 44         | 0.8704 | 141       | 21        | 24        | 47        | 0.8765 | 142       | 20        | 27        | 41        | 0.8765 | 142       | 20        | 27 | 41    |
| 190 | 0.8333 | 135       | 27        | 17        | 51         | 0.9136 | 148       | 14        | 17        | 54        | 0.9198 | 149       | 13        | 20        | 48        | 0.9202 | 150       | 13        | 20 | 47    |
| 200 | 0.8726 | 137       | 20        | 22        | 51         | 0.9554 | 150       | 7         | 22        | 54        | 0.9618 | 151       | 6         | 25        | 48        | 0.9618 | 151       | 6         | 25 | 48    |
| 210 | 0.8269 | 129       | 27        | 24        | 50         | 0.9103 | 142       | 14        | 24        | 53        | 0.9167 | 143       | 13        | 27        | 47        | 0.9172 | 144       | 13        | 27 | 46    |
| 220 | 0.8258 | 128       | 27        | 14        | 61         | 0.9097 | 141       | 14        | 14        | 64        | 0.9161 | 142       | 13        | 17        | 58        | 0.9161 | 142       | 13        | 17 | 58    |
| 230 | 0.8494 | 141       | 25        | 16        | 48         | 0.9277 | 154       | 12        | 16        | 51        | 0.9337 | 155       | 11        | 19        | 45        | 0.9341 | 156       | 11        | 10 | 53    |
| 240 | 0.8431 | 129       | 24        | 27        | 50         | 0.9281 | 142       | 11        | 27        | 53        | 0.9346 | 143       | 10        | 30        | 47        | 0.9346 | 143       | 10        | 20 | 57    |
| 250 | 0.7888 | 127       | 34        | 13        | 56         | 0.8696 | 140       | 21        | 13        | 59        | 0.8758 | 141       | 20        | 16        | 53        | 0.8765 | 142       | 20        | 6  | 58    |
| 260 | 0.8385 | 135       | 26        | 17        | 52         | 0.9193 | 148       | 13        | 17        | 55        | 0.9255 | 149       | 12        | 20        | 49        | 0.9255 | 149       | 12        | 10 | 59    |
| 270 | 0.8553 | 136       | 23        | 15        | 56         | 0.9371 | 149       | 10        | 15        | 59        | 0.9434 | 150       | 9         | 18        | 53        | 0.9437 | 151       | 9         | 6  | 64    |
| 280 | 0.8113 | 129       | 30        | 18        | 53         | 0.8931 | 142       | 17        | 18        | 56        | 0.8994 | 143       | 16        | 21        | 50        | 0.8994 | 143       | 16        | 4  | 67    |
| 290 | 0.8182 | 135       | 30        | 23        | 42         | 0.8970 | 148       | 17        | 23        | 45        | 0.9030 | 149       | 16        | 26        | 39        | 0.9036 | 150       | 16        | 2  | 62    |
| 300 | 0.8187 | 131       | 29        | 13        | 57         | 0.9000 | 144       | 16        | 13        | 60        | 0.9063 | 145       | 15        | 16        | 54        | 0.9063 | 145       | 15        | 6  | 64    |

<span id="page-9-0"></span>Table 4: Sensitivity, TP, FN, FP and TN values for ELM, TLBO-ELM, Jaya-ELM and CJaya-ELM.

Bold values are the highest values.

graph of ELM, TLBO-ELM, Jaya-ELM and CJaya-ELM is shown in [Figure 5,](#page-8-0) where it is clearly visualised that the converging rate of the proposed CJaya-ELM model is better than other models.

#### 4.2 Phase II: evaluating all the models by various performance measuring variables

In this phase, all the ELM based models such as ELM, TLBO-ELM, Jaya-ELM and CJaya-ELM are evaluated by training and testing accuracy, specificity, sensitivity, confusion matrix, Gmean, F-score, and ROC with AUC values. The highest testing accuracy of all MLP based models and ELM based models is also compared in this study. The training with testing accuracy for ELM, TLBO-ELM, Jaya-ELM and CJaya-ELM appear in [Table 3](#page-8-1). In all the tables, HN stands for the size of hidden neurons. [Table 4](#page-9-0) shows the sensitivity, TP, TN, FP and FN values for ELM, TLBO-ELM, Jaya-ELM and CJaya-ELM. The specificity, F-score and Gmean values of all the ELM based models are demonstrated in [Table 5](#page-10-0).

[Figures 6](#page-10-1)–9 show training and testing accuracy of ELM, TLBO-ELM, Jaya-ELM and CJaya-ELM. Sensitivity w.r.t hidden neurons of all the ELM based models are shown in [Figures 10](#page-12-0)–13. [Figures 14](#page-13-0)–17 give box plot for ELM, TLBO-ELM, Jaya-ELM and CJaya-ELM. [Figures 18](#page-14-1)–21 present sensitivity versus specificity versus Gmean

<span id="page-10-0"></span>Table 5: Specificity, Gmean, F-score values for ELM, TLBO-ELM, Jaya-ELM and CJaya-ELM.

| HN  |            |        | <b>ELM</b>     |            |        | <b>TLBO-ELM</b> |            |        | Jaya-ELM       | Clava-ELM  |        |                |  |
|-----|------------|--------|----------------|------------|--------|-----------------|------------|--------|----------------|------------|--------|----------------|--|
|     | <b>Spe</b> | Gmean  | <b>F-score</b> | <b>Spe</b> | Gmean  | F-score         | <b>Spe</b> | Gmean  | <b>F-score</b> | <b>Spe</b> | Gmean  | <b>F-score</b> |  |
| 10  | 0.6923     | 0.7773 | 0.7721         | 0.7385     | 0.8462 | 0.8384          | 0.6462     | 0.7866 | 0.7716         | 0.6406     | 0.7833 | 0.7678         |  |
| 20  | 0.8141     | 0.8411 | 0.8406         | 0.8571     | 0.9112 | 0.9095          | 0.7714     | 0.8589 | 0.8540         | 0.7714     | 0.8589 | 0.8540         |  |
| 30  | 0.7632     | 0.8179 | 0.8160         | 0.8026     | 0.8871 | 0.8827          | 0.7237     | 0.8368 | 0.8280         | 0.7200     | 0.8347 | 0.8257         |  |
| 40  | 0.6974     | 0.7876 | 0.7818         | 0.7368     | 0.8556 | 0.8461          | 0.6579     | 0.8032 | 0.7874         | 0.6579     | 0.8032 | 0.7874         |  |
| 50  | 0.7879     | 0.8346 | 0.8332         | 0.8333     | 0.9045 | 0.9015          | 0.7424     | 0.8484 | 0.8409         | 0.7385     | 0.8462 | 0.8384         |  |
| 60  | 0.6765     | 0.7727 | 0.660          | 0.7206     | 0.8410 | 0.8310          | 0.6324     | 0.7828 | 0.7653         | 0.6324     | 0.7828 | 0.7653         |  |
| 70  | 0.7160     | 0.7934 | 0.7893         | 0.7531     | 0.8620 | 0.8542          | 0.6790     | 0.8129 | 0.7999         | 0.6750     | 0.8106 | 0.7972         |  |
| 80  | 0.6825     | 0.7645 | 0.7596         | 0.7302     | 0.8338 | 0.8265          | 0.6349     | 0.7726 | 0.7580         | 0.6349     | 0.7726 | 0.7580         |  |
| 90  | 0.7662     | 0.8131 | 0.8116         | 0.8052     | 0.8825 | 0.8788          | 0.7273     | 0.8331 | 0.8254         | 0.7237     | 0.8311 | 0.8232         |  |
| 100 | 0.7260     | 0.7813 | 0.7792         | 0.7671     | 0.8504 | 0.8459          | 0.6849     | 0.7981 | 0.7888         | 0.6849     | 0.7981 | 0.7888         |  |
| 110 | 0.6712     | 0.7819 | 0.7729         | 0.7123     | 0.8494 | 0.8364          | 0.6301     | 0.7938 | 0.7731         | 0.6250     | 0.7906 | 0.7692         |  |
| 120 | 0.7000     | 0.7937 | 0.7875         | 0.7375     | 0.8616 | 0.8513          | 0.8625     | 0.8112 | 0.7949         | 0.6625     | 0.8112 | 0.7949         |  |
| 130 | 0.7813     | 0.8261 | 0.8248         | 0.8281     | 0.8962 | 0.8934          | 0.7344     | 0.8387 | 0.8313         | 0.7302     | 0.8364 | 0.8287         |  |
| 140 | 0.6184     | 0.7141 | 0.7068         | 0.6579     | 0.7816 | 0.7701          | 0.5789     | 0.7281 | 0.7094         | 0.5789     | 0.7281 | 0.7094         |  |
| 150 | 0.7302     | 0.7962 | 0.7932         | 0.7778     | 0.8659 | 0.8610          | 0.6825     | 0.8061 | 0.9151         | 0.6774     | 0.8032 | 0.7917         |  |
| 160 | 0.8000     | 0.8442 | 0.8430         | 0.8462     | 0.9143 | 0.9115          | 0.7538     | 0.8577 | 0.8506         | 0.7538     | 0.8577 | 0.8506         |  |
| 170 | 0.7313     | 0.7869 | 0.7848         | 0.7761     | 0.8563 | 0.8522          | 0.6866     | 0.8001 | 0.7909         | 0.6818     | 0.7976 | 0.7878         |  |
| 180 | 0.6471     | 0.7150 | 0.7115         | 0.6912     | 0.7838 | 0.7777          | 0.6029     | 0.7270 | 0.7144         | 0.6029     | 0.7270 | 0.7144         |  |
| 190 | 0.7500     | 0.7906 | 0.7895         | 0.7941     | 0.8603 | 0.8576          | 0.7059     | 0.8058 | 0.7987         | 0.7015     | 0.8035 | 0.7961         |  |
| 200 | 0.6986     | 0.7808 | 0.7760         | 0.7397     | 0.8490 | 0.8410          | 0.6575     | 0.7952 | 0.7811         | 0.6575     | 0.7952 | 0.7811         |  |
| 210 | 0.6757     | 0.7475 | 0.7437         | 0.7162     | 0.8159 | 0.8090          | 0.6351     | 0.7630 | 0.7504         | 0.6301     | 0.7602 | 0.7470         |  |
| 220 | 0.8133     | 0.8195 | 0.8195         | 0.8533     | 0.8904 | 0.8896          | 0.7733     | 0.8417 | 0.8387         | 0.7733     | 0.8417 | 0.8387         |  |
| 230 | 0.7500     | 0.7982 | 0.7966         | 0.7969     | 0.8681 | 0.8650          | 0.7031     | 0.8103 | 0.8022         | 0.8413     | 0.8865 | 0.8853         |  |
| 240 | 0.6494     | 0.7399 | 0.7337         | 0.6883     | 0.8077 | 0.7974          | 0.6104     | 0.7553 | 0.7385         | 0.7403     | 0.8318 | 0.8262         |  |
| 250 | 0.8116     | 0.8001 | 0.8000         | 0.8551     | 0.8715 | 0.8713          | 0.7681     | 0.8202 | 0.8184         | 0.9063     | 0.8913 | 0.8911         |  |
| 260 | 0.7536     | 0.7949 | 0.7938         | 0.7971     | 0.8646 | 0.8618          | 0.7101     | 0.8107 | 0.8036         | 0.8551     | 0.8896 | 0.8889         |  |
| 270 | 0.7887     | 0.8214 | 0.8207         | 0.8310     | 0.8913 | 0.8891          | 0.7465     | 0.8392 | 0.8335         | 0.9143     | 0.9289 | 0.9288         |  |
| 280 | 0.7465     | 0.7782 | 0.7776         | 0.7887     | 0.8481 | 0.8459          | 0.7042     | 0.7958 | 0.7899         | 0.9437     | 0.9213 | 0.9210         |  |
| 290 | 0.6462     | 0.7271 | 0.7221         | 0.6923     | 0.7960 | 0.7883          | 0.6000     | 0.7361 | 0.7210         | 0.9688     | 0.9356 | 0.9350         |  |
| 300 | 0.8143     | 0.8165 | 0.8165         | 0.8571     | 0.8874 | 0.8869          | 0.7714     | 0.8361 | 0.8334         | 0.9143     | 0.9103 | 0.9103         |  |

Bold values are the highest values.

graphs for all the ELM, TLBO-ELM, Jaya-ELM and CJaya-ELM models whereas [Figure 22](#page-15-0) presents sensitivity versus specificity versus F-score graph of CJaya-ELM based model. [Figure 23](#page-15-1) displays the ROC curve of CJaya-ELM with AUC value.

![](_page_10_Figure_6.jpeg)

<span id="page-10-1"></span>Figure 6: Hidden neurons versus training & testing accuracy (ELM).

![](_page_11_Figure_2.jpeg)

[Table 6](#page-16-1) shows the Maximum training with testing accuracies of both MLP and ELM based models. [Table 7](#page-16-2) displays the AUC values of MLP, TLBO-MLP, Jaya-MLP, ELM, TLBO-ELM, Jaya-ELM and CJaya-ELM models.

![](_page_12_Figure_2.jpeg)

<span id="page-12-0"></span>

<span id="page-13-0"></span>![](_page_13_Figure_2.jpeg)

![](_page_14_Figure_2.jpeg)

<span id="page-14-1"></span>Figure 18: Sensitivity versus specificity versus Gmean (ELM).

![](_page_14_Figure_4.jpeg)

Figure 20: Sensitivity versus specificity versus Gmean (Jaya-ELM).

## <span id="page-14-0"></span>5 Result discussion

In this paper, Jaya optimization algorithm is used because it does not require any algorithm- specific parameter to be adjusted unlike PSO and DE optimization algorithms. Unlike TLBO, Jaya does not require two phases like teaching phase and learning phase. Still, Jaya algorithm is working with two random variables which may produce suboptimal result. These random numbers of Jaya algorithm are also generated by adopting a chaotic random number generator which not only produces optimal result but also improves the convergence speed and provides the better exploration of the search space without trapping in local optima. Here, mainly Chaos theory is integrated with Jaya algorithm to refine the quality of the best solution.

In this work, Jaya algorithm is modified by Chaos learning method which is termed as CJaya optimization algorithm. This CJaya algorithm optimizes the random parameters of ELM and called as CJaya-ELM model.

![](_page_15_Figure_2.jpeg)

<span id="page-15-0"></span>Figure 21: Sensitivity versus specificity versus Gmean (CJaya-ELM).

Figure 22: Sensitivity versus specificity versus F-score (CJaya-ELM).

Here, the CJaya-ELM model is proposed to classify the Pima Indian diabetes dataset. The obtained results are compared with MLP, TLBO-MLP, Jaya-MLP, CJaya-MLP, ELM, TLBO-ELM and Jaya-ELM. Here, the performance evaluating attributes viz. testing and training accuracy, confusion matrix, sensitivity, specificity, Gmean, F-score and ROC with AUC values are considered for evaluating the proposed model. The [Table 3](#page-8-1) gives a comparison of training and testing accuracy with respective hidden neurons of all the ELM-based models. From [Table 3](#page-8-1) and [Figures 6](#page-10-1)–9, it is clearly visualized that the proposed CJaya-ELM model acquires more testing accuracy (0.9783) with a smaller number of hidden neurons (230) in comparison to other ELM-based models.

![](_page_15_Figure_6.jpeg)

<span id="page-15-1"></span>Figure 23: ROC of ELM, TLBO\_ELM, Jaya\_ELM and CJaya-ELM.

<span id="page-16-1"></span>Table 6: Maximum training (Tr\_Acc) and testing (Ts\_Acc) accuracies of MLP, TLBO-MLP, Jaya-MLP, ELM, TLBO-ELM, Jaya-ELM and CJaya-ELM.

| <b>Dataset</b> | <b>MLP</b> |  | <b>TLBO-MLP</b> |  | lava-MLP |                                                                                                    | <b>ELM</b> |  | <b>TLBO-ELM</b> |          | lava-ELM |       | Clava-ELM |          |
|----------------|------------|--|-----------------|--|----------|----------------------------------------------------------------------------------------------------|------------|--|-----------------|----------|----------|-------|-----------|----------|
|                |            |  |                 |  |          | Tr_Acc Ts_Acc Tr_Acc Ts_Acc Tr_Acc Ts_Acc Tr_Acc Ts_Acc Tr_Acc Ts_Acc Tr_Acc Ts_Acc Tr_Acc Ts_Acc Ts_Acc |            |  |                 |          |          |       |           |          |
| Pima           |            |  |                 |  |          | 0.8165 0.7278 0.8835 0.7600 0.917 0.7637 0.9865 0.8721                                                   |            |  |                 | 1 0.9675 |          | 0.968 |           | 1 0.9687 |

<span id="page-16-2"></span>Table 7: AUC values of MLP, TLBO-MLP, Jaya-MLP, ELM, TLBO-ELM, Jaya-ELM and CJaya-ELM models.

![](_page_16_Picture_215.jpeg)

[Table 6](#page-16-1) displays the comparison between the maximum training and testing accuracy of all the ELM based models and MLP based models. This comparison reveals the superiority of CJaya-ELM model over other models. The AUC values of all the models are compared in [Table 7.](#page-16-2)

[Tables 4, 5](#page-9-0) and [Figures 10](#page-12-0)–13 clearly show that CJaya-ELM model has more sensitivity (1) and specificity (0.9688) with respect to other ELM-based models. If sensitivity of the model will be more then positive samples are well classified and if specificity will be more then negative samples are well classified. This indicates that CJaya-ELM classifier classifies both the positive and negative samples more accurately than other models. Moreover, the superiority of CJaya-ELM model can be seen from the 3-D graphs of Sensitivity versus Specificity versus Gmean through [Figures 18](#page-14-1)–21 as its sensitivity and specificity are higher than other models.

As ROC is a graphical representation between sensitivity and specificity. So, the Area under ROC curve i.e. AUC value determines an aggregate evaluation of performance across all possible classification thresholds. The ROC graph of [Figure 23](#page-15-1) and [Table 7](#page-16-2) show the AUC values of the different models. The highest AUC value (0.9782) shows the superiority of CJaya-ELM model over other models.

The box plots [\(Figures 14](#page-13-0)–17) show the TP, TN value exceed FP and FN value in CJaya-ELM model than other ELM-based models which indicates that positive samples and negative samples are correctly classified.

The above observations reveal that basic ELM based models like ELM, TLBO-ELM, Jaya-ELM and CJaya-ELM are superior classifiers in comparison to MLP based models such as Jaya-MLP, TLBO-MLP and CJaya-MLP. Apart from that, when basic ELM based models are compared with the presented CJaya-ELM model, it is proved that CJaya-ELM is significantly better.

## <span id="page-16-0"></span>6 Conclusions

In this work, CJaya-ELM is presented for classification of Pima diabetes dataset. Other two ELM based models such as basic ELM, TLBO-ELM and three MLP based models like MLP, Jaya-MLP and TLBO-MLP are also discussed and compared. The proposed model is evaluated through a series of empirical studies. In order to perform an unbiased comparison among all the models, many performance measuring attributes like testing accuracy, training accuracy, confusion matrix, sensitivity, specificity, Gmean, F-score and ROC with AUC values are considered. Here, ELM is integrated with CJaya algorithm to make the classifier more robust. The outcomes prove that CJaya-ELM can successfully handle the ill-condition problem and gives better performance in comparison with ELM, TLBO-ELM, MLP, Jaya-MLP and TLBO-MLP. This study concludes that the proposed CJaya-ELM model efficiently classifies the diabetic data and helps in identifying the diabetes in pregnant women.

Author contribution: All the authors have accepted responsibility for the entire content of this submitted manuscript and approved submission.

Research funding: None declared.

Conflict of interest statement: Authors state no conflict of interest. All authors have read the journal's Publication ethics and publication malpractice statement available at the journal's website and hereby confirm that they comply with all its parts applicable to the present scientific work.

## References

- <span id="page-17-0"></span>1. National Diabetes Information Clearinghouse (NDIC); 2011. Available from: [http://diabetes.niddk.nih.gov/dm/pubs/](http://diabetes.niddk.nih.gov/dm/pubs/type1and2/#signs) [type1and2/#signs](http://diabetes.niddk.nih.gov/dm/pubs/type1and2/#signs).
- <span id="page-17-1"></span>2. Global Diabetes Community; 2019. Available from: [http://www.diabetes.co.uk/diabetes\\_care/blood-sugar-level-ranges.](http://www.diabetes.co.uk/diabetes_care/blood-sugar-level-ranges.html) [html](http://www.diabetes.co.uk/diabetes_care/blood-sugar-level-ranges.html).
- <span id="page-17-2"></span>3. Iyer A, Jeyalatha S, Sumbaly R. Diagnosis of diabetes using classification mining techniques. Chennai, Tamil Nadu, India: AIRCC Publishing Corporation; 2015. arXiv preprint arXiv:1502.03774.
- <span id="page-17-3"></span>4. Santhanam T, Padmavathi MS. Application of K-means and genetic algorithms for dimension reduction by integrating SVM for diabetes diagnosis. Procedia Comput Sci 2015;47:76–83.
- <span id="page-17-4"></span>5. Kavakiotis I, Tsave O, Salifoglou A, Maglaveras N, Vlahavas I, Chouvarda I. Machine learning and data mining methods in diabetes research. Comput Struct Biotech J 2017;15:104–16.
- <span id="page-17-5"></span>6. Gargeya R, Leng T. Automated identification of diabetic retinopathy using deep learning. Ophthalmol 2017;124:962–9.
- <span id="page-17-6"></span>7. Maniruzzaman M, Kumar N, Abedin MM, Islam MS, Suri HS, El-Baz AS, et al. Comparative approaches for classification of diabetes mellitus data: machine learning paradigm. Comput Meth Prog Biomed 2017;152:23–34.
- <span id="page-17-7"></span>8. Kaur H, Kumari V. Predictive modelling and analytics for diabetes using a machine learning approach. Appl Comput Informatics 2018. Available from: [https://doi.org/10.1016/j.aci.2018.12.004](doi:https://doi.org/10.1016/j.aci.2018.12.004).
- <span id="page-17-8"></span>9. Mansour RF. Deep-learning-based automatic computer-aided diagnosis system for diabetic retinopathy. Biomed Eng Lett 2018;8.1:41–57.
- <span id="page-17-9"></span>10. Perveen S, Shahbaz M, Keshavjee K, Guergachi A. Metabolic syndrome and development of diabetes mellitus: predictive modelling based on machine learning techniques. IEEE Access 2018;7:1365–75.
- <span id="page-17-10"></span>11. Shankar GS, Manikandan K. Diagnosis of diabetes diseases using optimized fuzzy rule set by grey wolf optimization. Pattern Recognit Lett 2019;125:432–38.
- <span id="page-17-11"></span>12. Zanaty EA. Support vector machines (SVMs) versus multilayer perception (MLP) in data classification. Egyptian Informatics Journal 2012;13.3:177–83.
- <span id="page-17-12"></span>13. Hsu CC, Wang KS, Chang SH. Bayesian decision theory for support vector machines: imbalance measurement and feature optimization. Expert Syst Appl 2011;38.5:4698–704.
- <span id="page-17-13"></span>14. Lee LH, Wan CH, Rajkumar R, Isa D. An enhanced support vector machine classification framework by using Euclidean distance function for text document categorization. Appl Intell 2012;37.1:80–99.
- <span id="page-17-14"></span>15. NirmalaDevi M, Appavu alias Balamurugan S, Swathi U. V. An amalgam KNN to predict diabetes mellitus. In: 2013 IEEE international conference on emerging trends in computing, communication and nanotechnology (ICECCN). Tirunelveli, India: IEEE; 2013.
- <span id="page-17-15"></span>16. Aydogan EK, Karaoglan I, Pardalos PM. HGA: hybrid genetic algorithm in fuzzy rule-based classification systems for highdimensional problems. Appl Soft Comput 2012;12:800–6.
- 17. Malathi V, Marimuthu N, Baskar S. Intelligent approaches using support vector machine and extreme learning machine for transmission line protection. Neurocomputing 2010;73:2160–7.
- <span id="page-17-16"></span>18. Heermann PD, Khazenie N. Classification of multispectral remote sensing data using a back-propagation neural network. IEEE Trans Geosci Rem Sens 1992;30.1:81–8.
- <span id="page-17-17"></span>19. Huang GB, Zhu QY, Siew CK. Extreme learning machine: theory and applications. Neurocomput 2006;70:489–501.
- <span id="page-17-18"></span>20. Siew CK, Huang GB, Zhu QY. Extreme learning machine: a new learning scheme of feed forward neural networks. In: Proceedings of the IEEE international joint conference on neural networks (IJCNN2004). Budapest, Hungary: IEEE; 2004.
- <span id="page-17-19"></span>21. Huang GB, Zhou H, Ding X, Zhang R. Extreme learning machine for regression and multiclass classification. IEEE Trans Syst Man Cybern Part B: Cybern 2012;42:513–29.
- 22. Huang GB, Wang DH, Lan Y. Extreme learning machines: a survey. Int J Mach Learn Cybern 2011;2:107–22.
- <span id="page-17-20"></span>23. Zhao G, Shen Z, Miao C, Man Z. On improving the conditioning of extreme learning machine: a linear case. In: Proceedings of the IEEE 7th international conference on information communications and signal processing (ICICS). Macau, China: IEEE; 2009: pp. 1–5.
- <span id="page-17-21"></span>24. Kale AP, Sonavane SP. IoT based smart farming: feature subset selection for optimized high-dimensional data using improved GA based approach for ELM. Comput Electron Agric 2019;161:225–32.
- <span id="page-18-0"></span>25. Bazi Y, Alajlan N, Melgani F, AlHichri H, Malek S, Yager RR. Differential evolution extreme learning machine for the classification of hyperspectral images. Geosci Rem Sens Lett IEEE 2013;11:1066–70.
- <span id="page-18-1"></span>26. Han F, Yao HF, Ling QH. An improved evolutionary extreme learning machine based on particle swarm optimization. Neurocomput 2013;116:87–93.
- <span id="page-18-2"></span>27. Mohapatra P, Chakravarty S, Dash PK. An improved cuckoo search based extreme learning machine for medical data classification. Swarm Evol Comput 2015;24:25–49.
- <span id="page-18-3"></span>28. Mohapatra P, Chakravarty S, Dash PK. Microarray medical data classification using kernel ridge regression and modified cat swarm optimization-based gene selection system. Swarm Evol Comput 2016;28:144–60.
- <span id="page-18-4"></span>29. Rao R. Jaya: a simple and new optimization algorithm for solving constrained and unconstrained optimization problems. Int J Ind Eng Comput 2016;7:19–34.
- <span id="page-18-5"></span>30. More KC, Rao RV. Design optimization of plate-fin heat exchanger by using modified Jaya algorithm. Springer, Singapore: Advanced Engineering Optimization Through Intelligent Techniques; 2020:165–72.
- 31. Warid W. Optimal power flow using the AMTPG-Jaya algorithm. Appl Soft Comput 2020;91:106252.
- 32. Ingle KK, Jatoth RK. An efficient JAYA algorithm with lévy flight for non-linear channel equalization. Expert Syst Appl 2020;145: 112970.
- 33. Azizi M, Ghasemi SA, Ejlali RG, Talatahari S. Optimum design of fuzzy controller using hybrid ant lion optimizer and Jaya algorithm. Artif Intell Rev 2020;53:1553–84.
- <span id="page-18-6"></span>34. Rao RV. Jaya: an advanced optimization algorithm and its engineering applications. Cham: Springer International Publishing; 2019.
- <span id="page-18-7"></span>35. Available from:[https://archive.ics.uci.edu/ml/support/diabetes.](doi:https://archive.ics.uci.edu/ml/support/diabetes)
- 36. Zhang C, Pan X, Li H, Gardiner A, Sargent I, Hare J, et al. A hybrid MLP-CNN classifier for very fine resolution remotely sensed image classification. ISPRS J Photogram Remote Sens 2018;140:133–44.
- <span id="page-18-8"></span>37. Rao RV, Kalyankar VD. Parameters optimization of advanced machining processes using TLBO algorithm. Singapore: EPPM; 2011, vol 20. pp. 21–31.
- <span id="page-18-9"></span>38. Farah A, Belazi A. A novel chaotic Jaya algorithm for unconstrained numerical optimization. Nonlinear Dynam 2018;93:1451– 80.
- 39. Baliarsingh SK, Vipsita S, Muhammad K, Dash B, Bakshi S. Analysis of high-dimensional genomic data employing a novel bioinspired algorithm. Appl Soft Comput 2019;77:520–32.